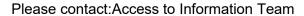

Email: MLCSU.FOITeam@nhs.net

Direct tel: 01782 872648

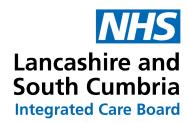

Chorley House Lancashire Business Park Centurion Way Leyland PR26 6TT

Tel: 01772 214232 www.lancashireandsouthcumbria.icb.nhs.uk

21 February 2023

Dear

Re: Your request for information under the Freedom of Information Act 2000 Ref no: FOI-2887-LSC

Thank you for your request dated 06 February 2023.

We can confirm that the ICB does hold the information you requested.

Please find our response to your questions below:

| List of Hospital Trusts within the Lancashire & South Cumbria ICB: | What Property Management Software is used within the Estates and Facilities Directorate of each Hospital Trust: | Is MICAD property management software used at this Hospital Trust? | What MICAD property<br>management<br>software 'Modules'<br>are used at this<br>Hospital Trust?                                                 | Is there a 'Property Management Software' Manager responsible for it at this Hospital Trust? |
|--------------------------------------------------------------------|----------------------------------------------------------------------------------------------------|--------------------------------------------------------------------|----------------------------------------------------------------------------------------------------|----------------------------------------------------------------------------------------------|
| University<br>Hospitals of<br>Morecambe<br>Bay                     | MICAD                                                                                                    | Yes                                                                | Intranet Property<br>Register                                                                                                    | Yes                                                                                          |
| Blackpool<br>Teaching<br>Hospitals NHS<br>Foundation<br>Trust      | MICAD                                                                                                    | Yes                                                                | Intranet Property Register Graphic Report Engine Space Planning Module Property Appraisal Module Room Utilisation Module Asbestos Profile Tool | Yes                                                                                          |

| East<br>Lancashire<br>Hospitals<br>Trust                  | Autocad and MS<br>Excel | No  | N/A                           | Property Manager using Autocad, updates the property information manually and extracts the relevant information using Excel |
|-----------------------------------------------------------|-------------------------|-----|-------------------------------|----------------------------------------------------------------------------------------------------|
| Lancashire<br>Teaching<br>Hospital                        | MICAD                   | Yes | IPR, RUM, Appraisal<br>Module | No, however, the system is managed within the capital team.                                                                 |
| Lancashire<br>and South<br>Cumbria<br>Foundation<br>Trust | Micad                   | Yes | IPR Asbestos<br>Module MAC    | Yes                                                                                                    |

## **Right of Appeal**

Should you require any further information or clarification regarding this response please do not hesitate to contact us. If you are dissatisfied with the response, you are entitled to request an internal review which should be formally requested in writing and must be within two calendar months from the date this response was issued.

## To request an internal review

You can request this by contacting the FOI team by email at <a href="MLCSU.FOITeam@nhs.net">MLCSU.FOITeam@nhs.net</a> or by post to Jubilee House, Lancashire Business Park, Leyland, PR26 6TR, specifying why you require a review.

If you are not content with the outcome of your internal review, you may apply directly to the Information Commissioner's Office (ICO) for a decision. Generally, the ICO cannot make a decision unless you have exhausted the CCGs FOI complaints procedure. The ICO can be contacted at:

Information Commissioner's Office, Wycliffe House, Water Lane, Wilmslow, Cheshire, SK9 5AF www.ico.gov.uk

Yours sincerely

On behalf of Kevin Lavery ICB Chief Executive